## Using the facebook javascript API

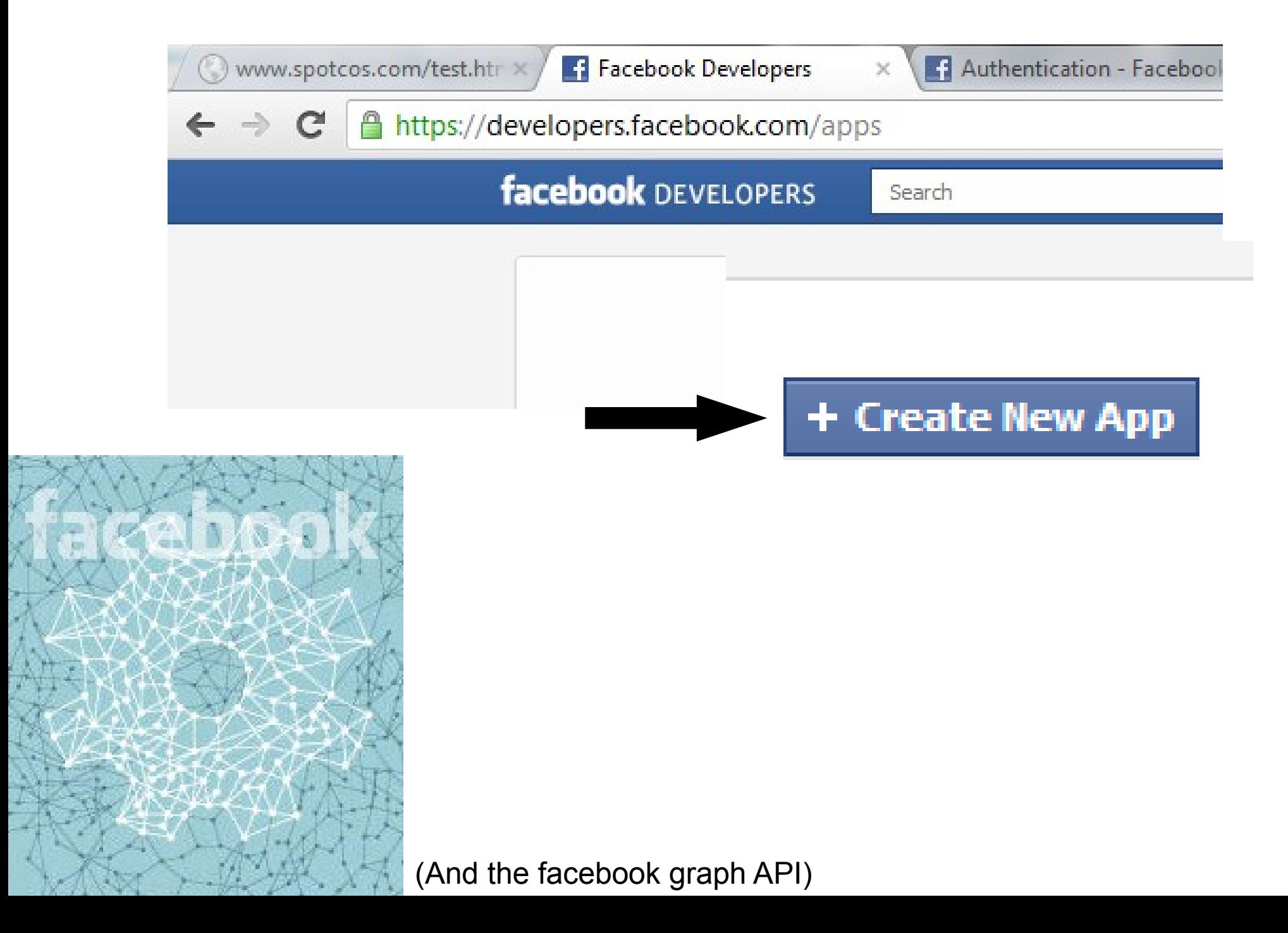

### What's the facebook graph?

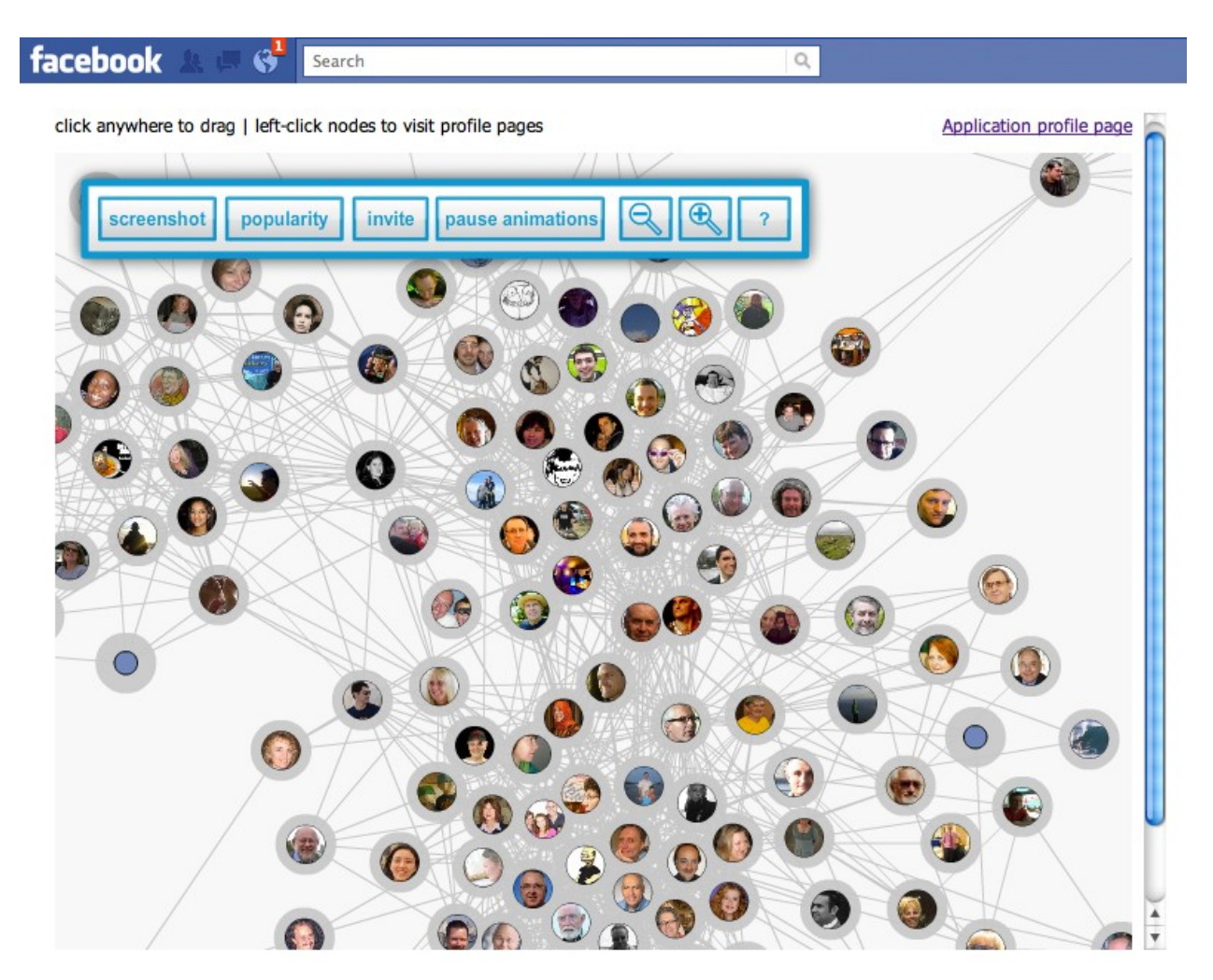

*Social graph:* connections between social network users (in this case, friends)

*facebook graph api*: how we can access info on facebook (friends, likes, info, etc)

**Apps** 

## The App Control Panel

 $\mathsf{Q}_\mathsf{c}$ 

#### Apps ▶ loltest ▶ Basic

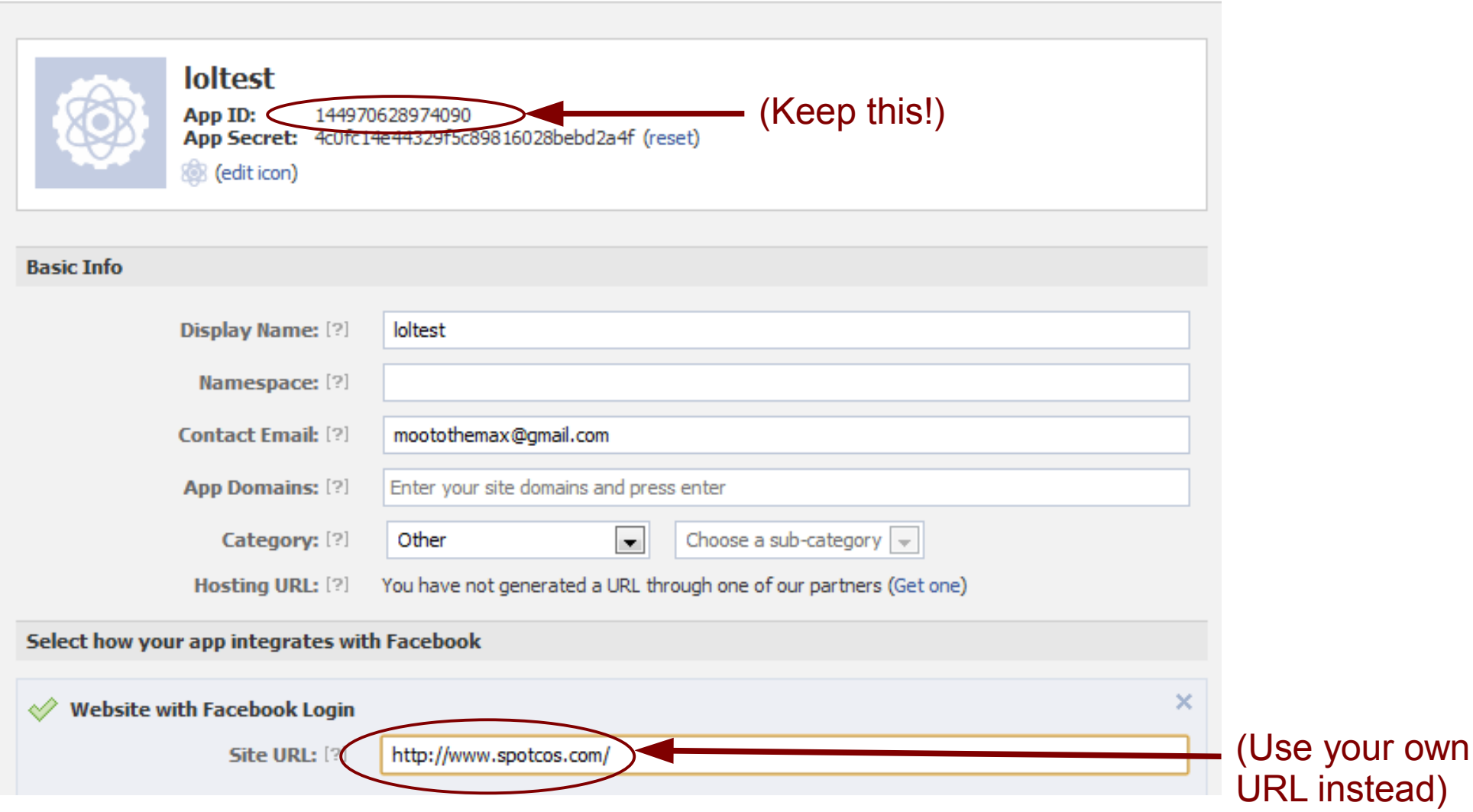

## Get the facebook API on your page

```
<div id="fb-root"></div>
<script>
 window.fbAsyncInit = function() {
   FB.init({
     appId : 'YOUR APP ID',
     status : true,
     cookie : true,
     xfbml : true, 
    oauth : true
  });
  };
  // Load the SDK Asynchronously
   (function(d){
    var js, id = 'facebook-jssdk', ref = d.getElementsByTagName('script')[0];
    if (d.getElementById(id)) {return;}
    js = d.createElement('script'); js.id = id; js.async = true;
    js.src = "//connect.facebook.net/en_US/all.js";
    ref.parentNode.insertBefore(js, ref);
   }(document));
</script>
```
## If all goes well...

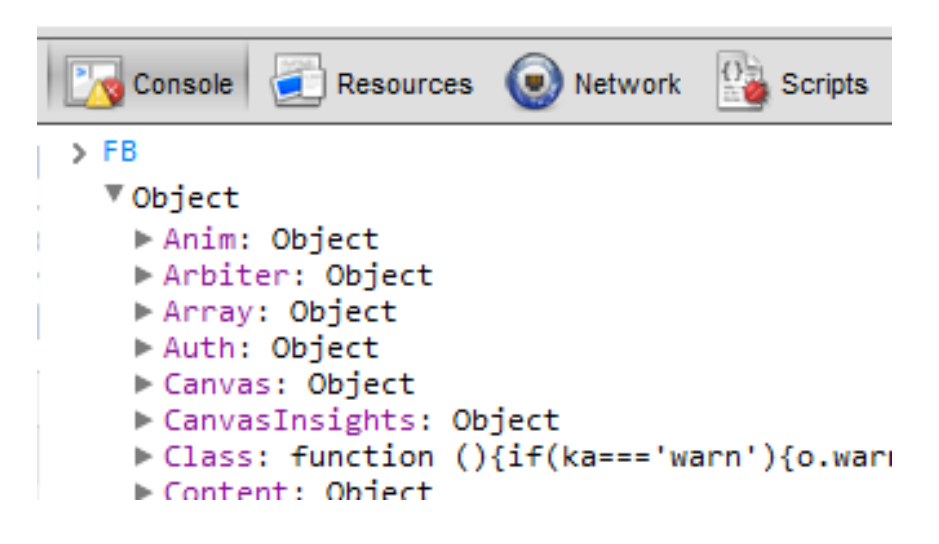

The facebook API is loaded in your browser!

#### Try this in your browser console...

#### FB.login();

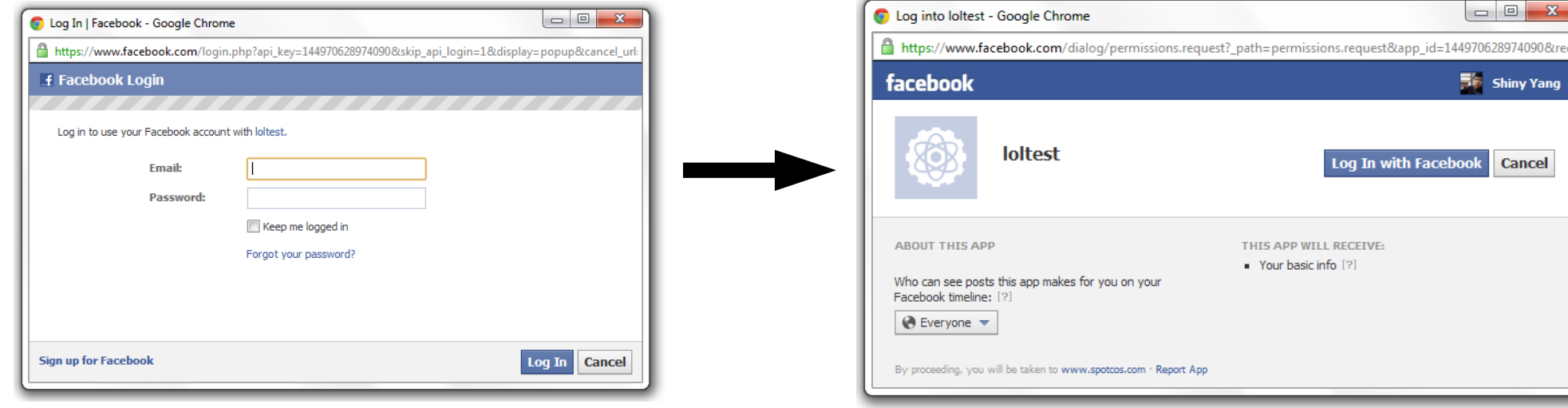

(And your should see this)

login can also take two params login(function(response),{opts})

```
Try some calls...
```

```
FB.getLoginStatus(function(response){})
FB.logout()
```
FB.api("QUERY\_STRING", function(response) {});

#### **Some interesting query strings...**

```
"/me"
"/me/feed"
"/me/friends"
"/USER_ID/friends"
```

```
VObject
 ▼ data: Array[9]
                                                           This is a JSON object
   \blacktriangledown 0: Object
                                                           (we know how to work with this!)comments: Object
       created_time: "2012-07-23T23:39:13+0000"
     From: Object
       id: "506325348 10151049503610349"
       story: "Shiny Yang and Roy McElmurry are now friends."
     ▶ story tags: Object
       type: "status"
       updated_time: "2012-07-23T23:39:13+0000"
     \triangleright proto : Object
```
### Further reading...

# **[Facebook Graph API](http://developers.facebook.com/docs/reference/api/)**

For more info on what kind of graph api calls you can make...

## **[Facebook Javascript API](http://developers.facebook.com/docs/reference/javascript/)**

Everything you'd ever need to know about the javascript API (not very friendly)

## **[FaceMii](http://spotcos.com/friendmii/facemii.html)**

Just an idea what you could do with this...

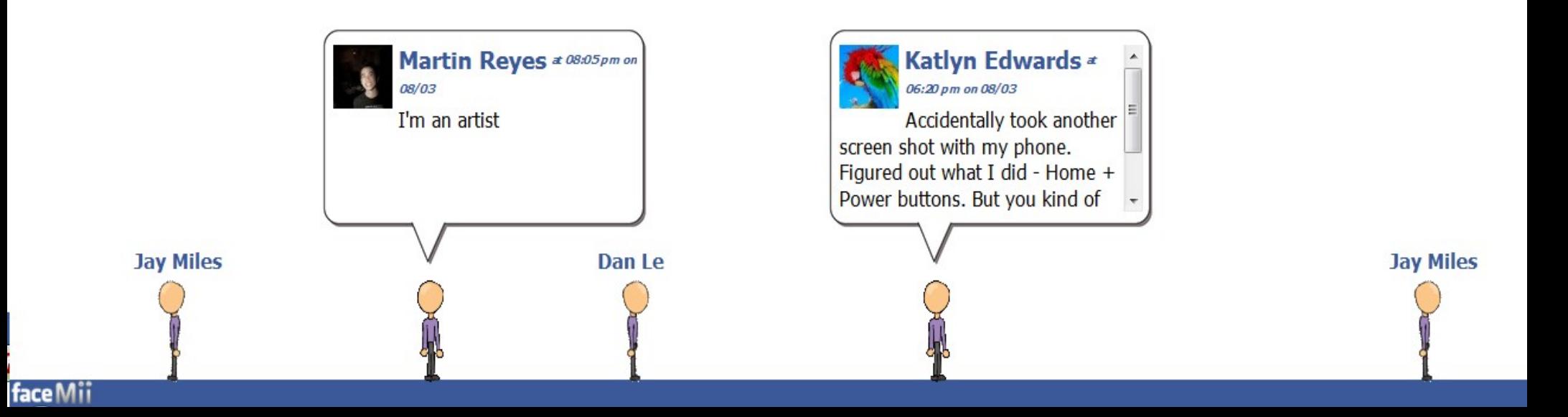